### eexpmap

June 2, 2019

#### Abstract

Create EPIC exposure maps to be used by the tasks emask, esplinemap, eboxdetect, emldetect, ewavelet, and esensmap.

# 1 Instruments/Modes

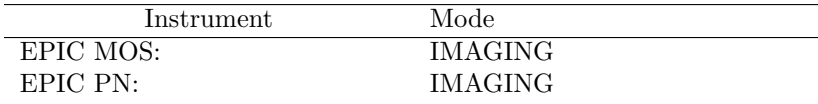

### 2 Use

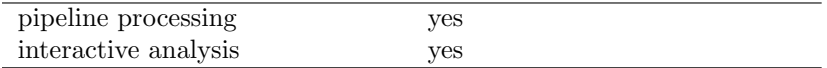

# 3 Description

Using CCF data on the spatial quantum efficiency, filter transmission, mirror vignetting, and field of view, instrument maps containing the spatial efficiency of the instrument are constructed. Quantum efficiency, filter transmission, and vignetting are evaluated assuming an event energy which corresponds to the mean of the PI channel boundaries specified by the command line parameters pimin and pimax (note, that, depending on the source spectrum, this may introduce errors if very wide [pimin,pimax] intervals are used; create narrow band exposure maps instead and weight appropriately). Alternatively, the PI channel boundaries will be read directly from the data subspace extension of the input image (not yet implemented). The inclusion of the telescope vignetting in the exposure calculation can be switched off, if withvignetting is set to 'false'. The event pattern types for which the quantum efficiency is calculated are read from the data subspace of the input dataset. Bad pixels as listed in the bad pixel extension of the input file are excluded from the instrument maps. EPIC PN offset columns (as specified in the offsets extension of the photon event list) are set to zero in the exposure map, if they had been removed from the input reference EPIC image. Depending on flag selections in the image, the surroundings of bad pixels and border pixels are also excluded from the instrument maps.

From version 4.0 on, the parameter badclean is removed from the parameter list, and the pixels in the neighbourhood of bad pixels, CCD borders, and offset columns are treated according to the flag selections of the input image. The flag selections are read from the DSS keywords of the input image.

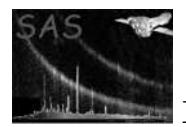

From the instrument maps, exposure maps are constructed which may be either output in detector or in sky coordinates (this is the default; see parameter withdetcoords). Note that the input image has to be of the same coordinate type (detector/sky) as the required output image. In the case of sky coordinates, the attitude file generated by the task atthkgen is rebinned. A new attitude bin is started when the change in attitude exceeds the required positional accuracy (parameter attrebin). The integration time is calculated from the good time intervals valid for each chip and is corrected for subsequent time selections performed by the user. The exposure falling in each time bin is obtained from the exposure extension of the input dataset.

An attitude histogram is created from the rebinned attitude file, and for each attitude bin, the corresponding exposure values are finally projected onto the sky and 'accumulated' into the respective sky image pixels. The resulting exposure maps will thus contain the exposure (in units of seconds) for a particular EPIC sky image.

The following filters are read from the data subspace keywords of the input images and are taken into account for the calculation of the exposure maps: TIME range filters, GTI filters, CCDNR range filters, FLAG range filters, FLAG bit-mask filters. The task tries to determine the exposure time by looking for GTI extensions in the input image of the form STDGTInn, STDGTIn, STDGT, or GTI. If no GTI extension is found, the exposure time is taken from the EXPOSURE keyword. No merging of multiple gti is performed in the usedss=false case but the first set of GTI extensions in the sequence above is used. Note that the task expects the gti information in an extension of the input image whereas the BADPIX and EXPOSURE extensions are read from the input event file. The usedss=false setting is mainly useful for the processing of non-SAS-derived input datasets. In the case of SAS-derived images it is strongly advised that the parameter writedss of task evselect is set to true. For EPIC MOS input images, the effective frame time is taken from the column TIMEDEL of the EXPOSURE extensions in order to correct for mode dependent dead-times. In the case of EPIC PN, the keyword TIMEDEL is used. Since the value of TIMEDEL incorporates mode dependent corrections for out-of-time events, a keyword OOTCORR=true is written to EPN exposure maps in order to avoid double correction by emldetect. The keyword OOTFRAC contains the ratio between the keywords TIMEDEL/FRAMETIM.

Task eexpmap supports the calculation of several exposure maps in different energy bands in one run of the task. The exposure maps are used in the EPIC detection chain by the tasks emask, esplinemap, eboxdetect, emldetect, ewavelet, and esensmap.

#### 3.1 Matching exposure maps and event coordinates

Earlier versions of eexpmap often produce exposure maps with zero exposure at certain image pixels where the event count is nonzero in the input image. This is especially so when the input image is produced from an EPIC event list with randomized coordinates (the default), and for sky images. This usually appears as an offset between the input image and the exposure map, but in no particular direction, and no shifting between the two can make them match exactly. For exposure maps in detector coordinates DETX/Y, the maximum 'offset' is  $\pm 1$  image pixels (default:  $\pm 4$  arcsec). For sky maps, the maximum offset depends in part on the attitude information specific to each observation, but is usually less than  $\pm 2$  image pixels.

Bugs related to this problem have mostly been fixed since eexpmap 4.6.1 of xmmsas 9.0.1. eexpmap should now produce exposure maps in DETX/Y that match input images exactly. The single exception is when the event list from which the input image is made contains any PN event with RAWX=28 and  $\text{DETX}=5476$ , or with  $\text{RAWY}=72$  and  $\text{DETY}=9588$ . The  $\text{DETX/Y}$  values in these cases actually lie outside the RAWX/Y pixels. Removing these events, reassigning their DETX/Y, or turning off randomization will all solve the problem.

To produce exposure maps in sky coordinates that match input images exactly, users should call eexpmap with the parameter attrebin set to at most  $10^{-7}$  radian, i.e., attrebin=0.020626481 (arcsec) or smaller.

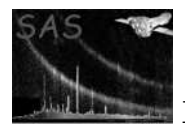

For long observations, this could prolong the running time of eexpmap substantially. However, exposure maps thus produced will match the input images exactly. Doing the same with older versions of eexpmap will also help to reduce, but will not completely eliminate this offset.

# 4 Parameters

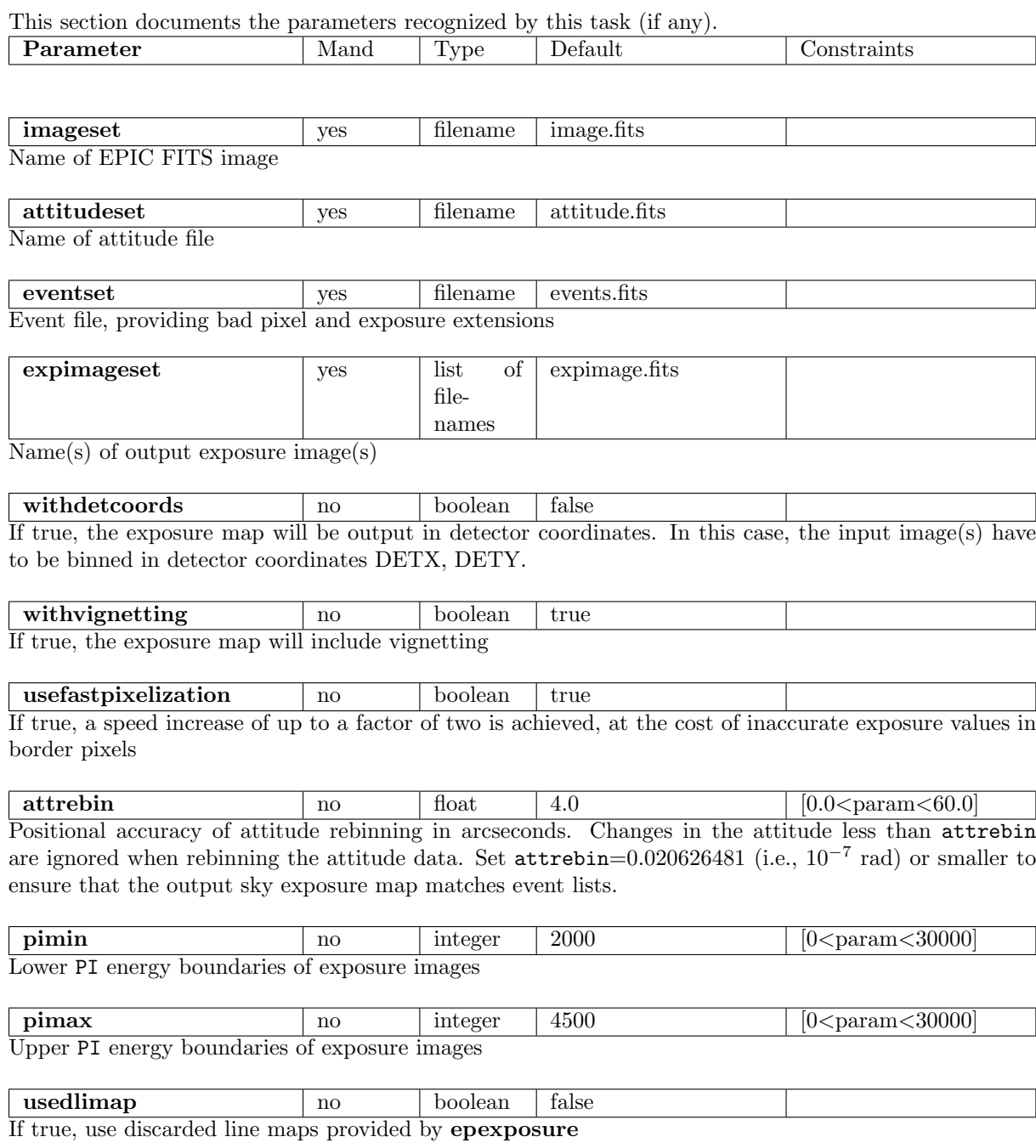

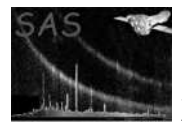

# 5 Errors

This section documents warnings and errors generated by this task (if any). Note that warnings and errors can also be generated in the SAS infrastructure libraries, in which case they would not be documented here. Refer to the index of all errors and warnings available in the HTML version of the SAS documentation.

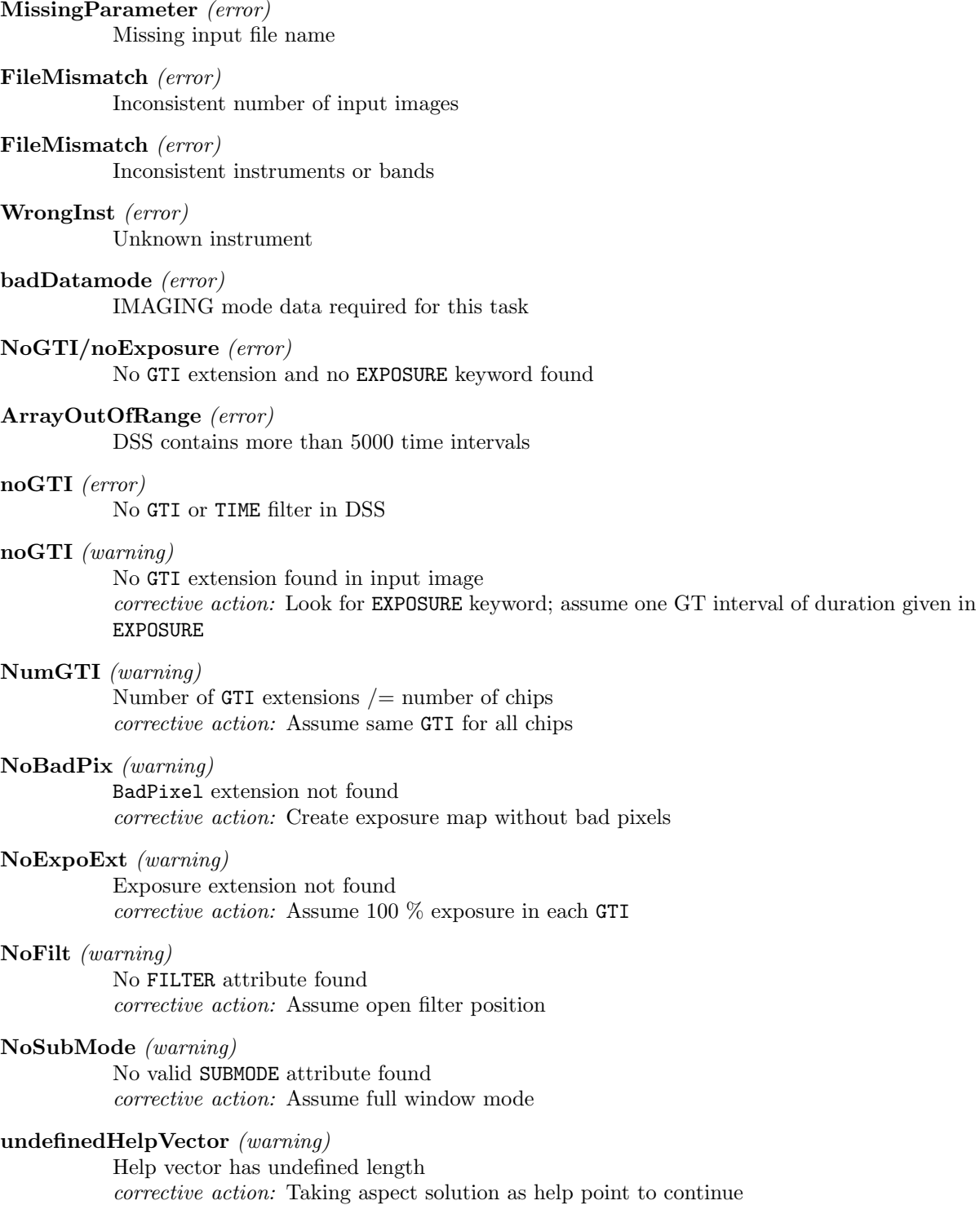

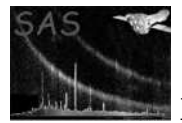

#### MissingAttribute (warning)

Keyword is missing in input file corrective action: Keyword is not copied to output file

#### NullValues (warning)

NULL values in the attitude table were ignored corrective action: NULL values will be ignored

#### NoOffset (warning)

No EPN offset extension found corrective action: no offset treatment done

### 6 Input Files

- 1. PPS product (from task evselect): EPIC FITS image (Instrument ID, Mode/Submode, filter ID, GTI, WCS keywords; reading of other DSS filters not yet implemented)
- 2. from task atthkgen: Attitude file
- 3. event file (EXPOSURE and BADPIX extensions)

### 7 Output Files

1. PPS product (to be used by tasks emask, esplinemap, eboxdetect, emldetect, ewavelet, esensmap): EPIC exposure images (one per energy band)

### 8 Algorithm

LOOP over attitude file from task \task{atthkgen}

Rebin attitude according to positional accuracy requirement specified by parameter attrebin.

LOOP over chips

For each chip, merge rebinned attitude bins with GTI and with time selections performed on the data

Get exposure in each time bin from EXPOSURE extension

END loop

END loop

Creation of instrument map and exposure map

LOOP over CCDs

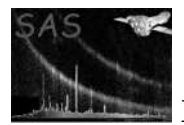

LOOP over detector pixels (PIXCOORD1)

Check if pixel is a bad pixel (from BADPIX extension), border pixel, or outside FOV (CAL\_getFOVmap)

Depending on flag selection keywords in the input image, check if pixel is neighbour of bad pixel or border pixel

EXIT loop if one of the above is true

Obtain quantum efficiency for each energy band (CAL\_getQuantumEfficiency; add contribution for each selected pattern type)

Transform to PIXCOORD2

Obtain filter transmission (CAL\_getFilterTransmission) and vignetting (CAL\_get EffectiveArea) for each energy band

For each energy band, multiply quantum efficency, filter transmission and vignetting and write to instrument map

LOOP over attitude histogram

Project detector pixels onto sky

Multiply instrument map with exposure in attitude bin and distribute into sky pixels

END of attitude loop

END of detector pixel loop

END of loop over chips

Write exposure map to output

### 9 Comments

#### 10 Future developments

- DSS support: Currently only TIME range and GTI filters as well as CCDNR range filters are evaluated. DSS filtering of other event properties (spatial, pattern, energy ...) still needs to be implemented.
- Coordinate transformations: Starting with version 4.6.1, **eexpmap** repeats the same errors as are in attcalc, and converts with different formulae for MOS and for PN, in order to match exactly the event coordinates calculated by emevents and epevents. These discrepancies and errors await resolving.

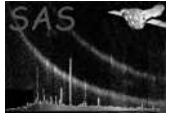

# References